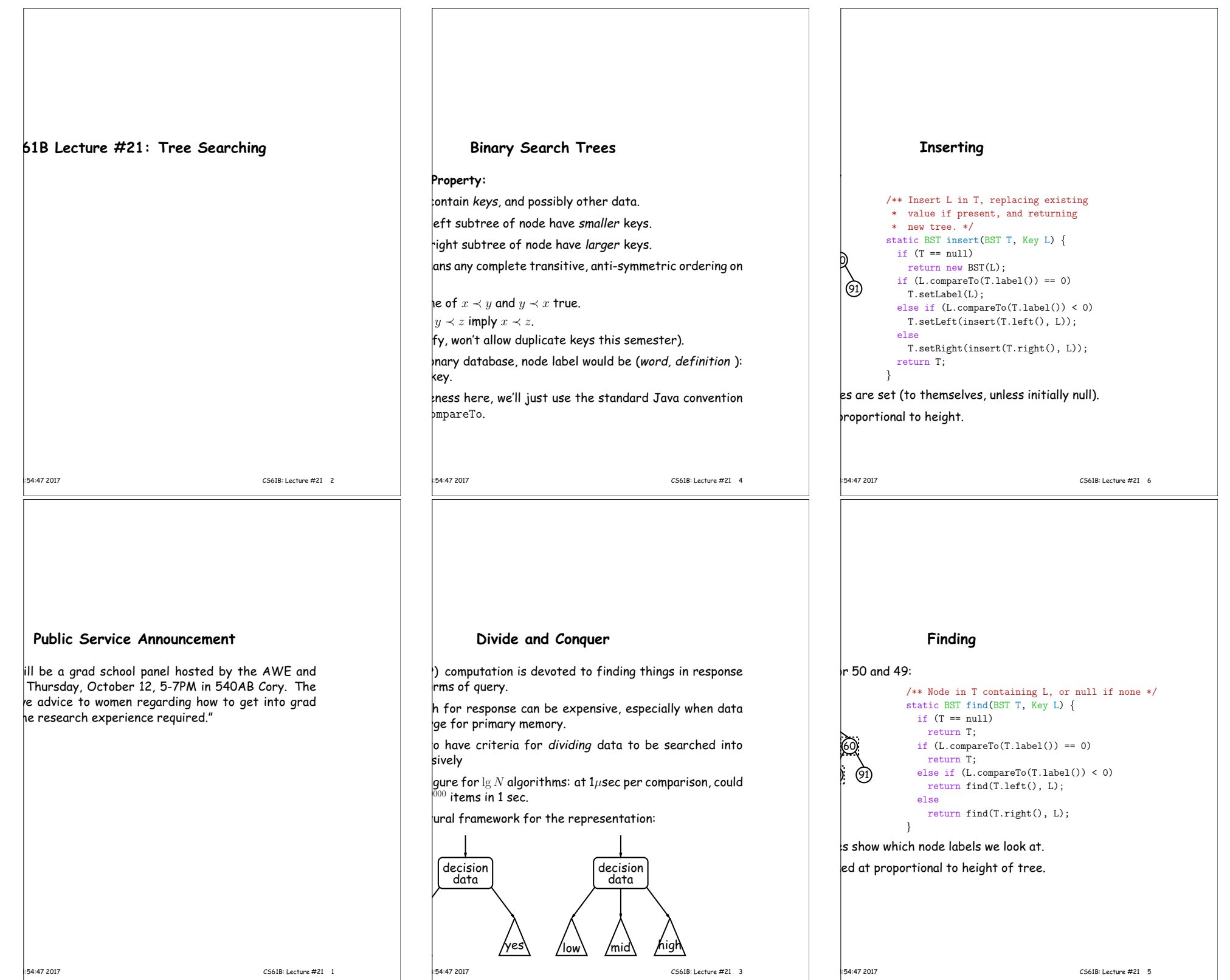

## **Deletion Algorithm**

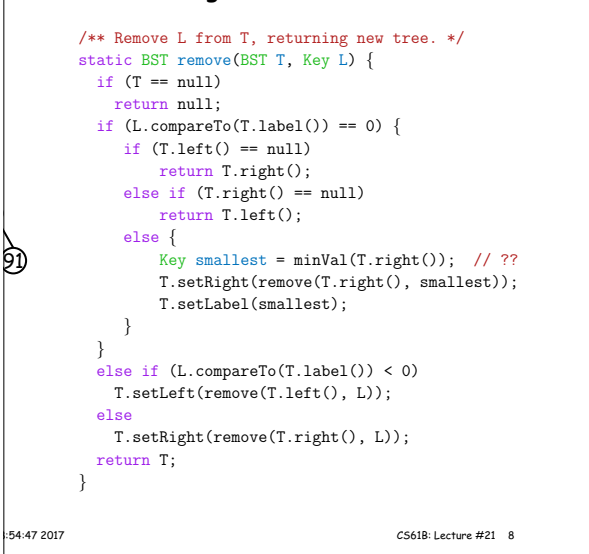

## **Classical Quadtree: Example**

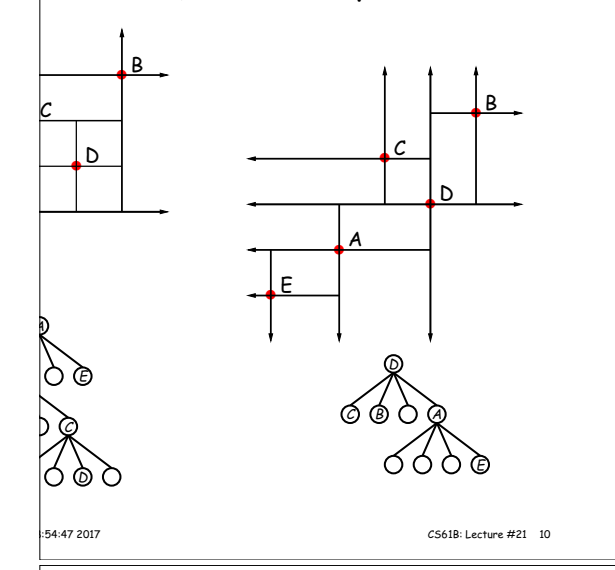

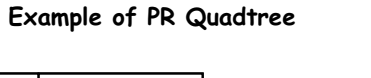

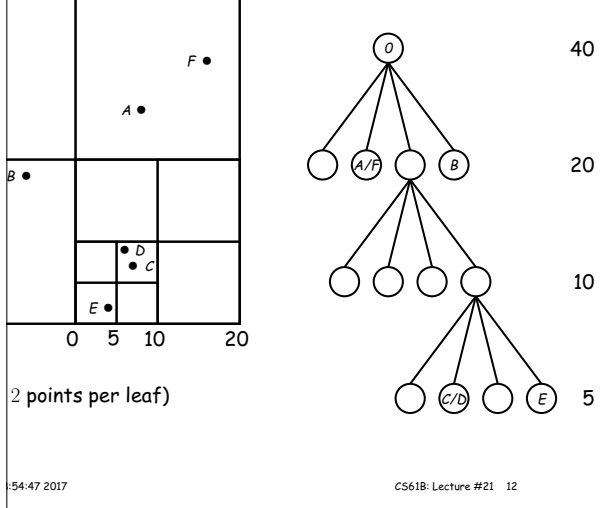

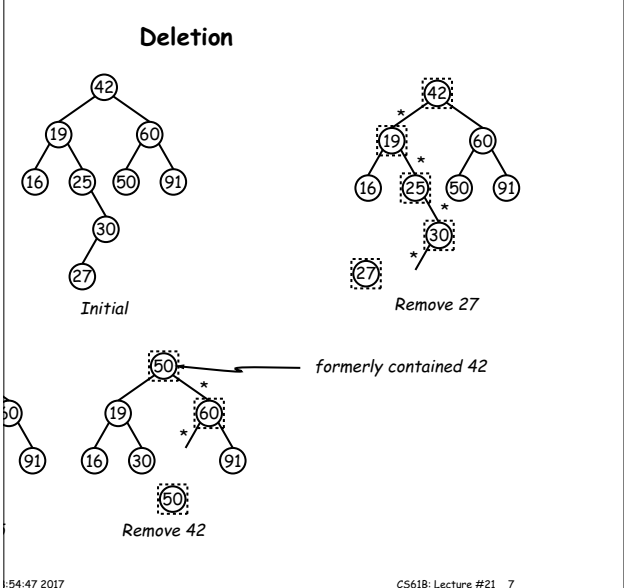

25

## **More Than Two Choices: Quadtrees**

 $ex$  information about 2D locations so that items can be position.

do so using standard data-structuring trick: Divide and

 $\vert$ (2D) space into four *quadrants,* and store items in the quadrant. Repeat this recursively with each quadrant s more than one item.

 $\ln$ ition: a quadtree is either

: some position  $(x, y)$ , called the root, plus

trees, each containing only items that are northwest, southwest, and southeast of  $(x, y)$ .

 $\ket{\mathsf{at}}$  if you are looking for point  $(x', y')$  and the root is not are looking for, you can narrow down which of the four the root to look in by comparing coordinates  $(x, y)$  with

## **Point-region (PR) Quadtrees**

QuadTree to track moving objects, it may be useful to lelete items from a tree: when an object moves, the  $t$  it goes in may change.

do with the classical data structure above, so we'll de-

ionsists of a bounding rectangle,  $B$  and either

 $\flat$  a small number of items that lie in that rectangle, or trees whose bounding rectangles are the four quadrants If equal size).

empty quadtree can have an arbitrary bounding rectcan wait for the first point to be inserted.

instead:

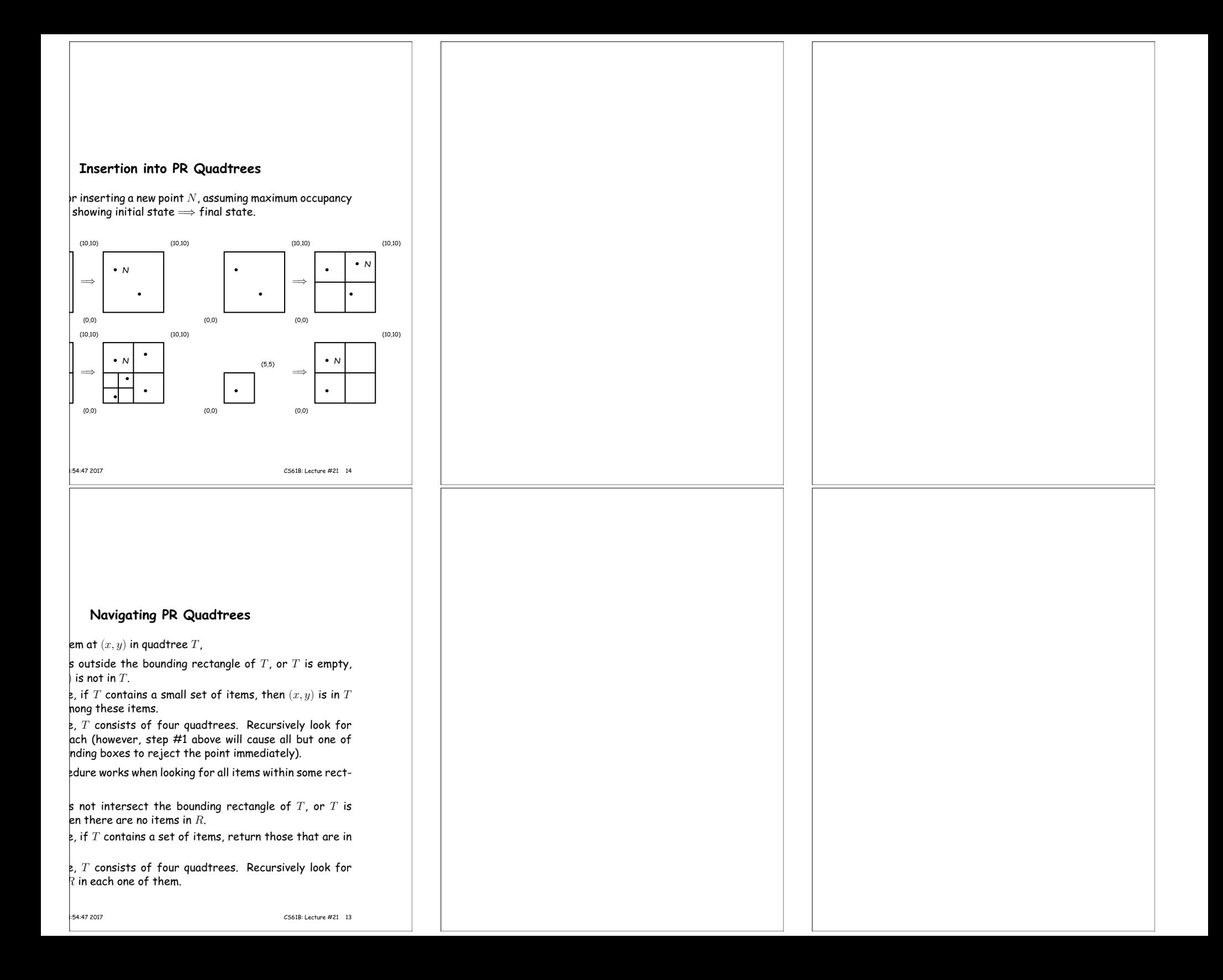